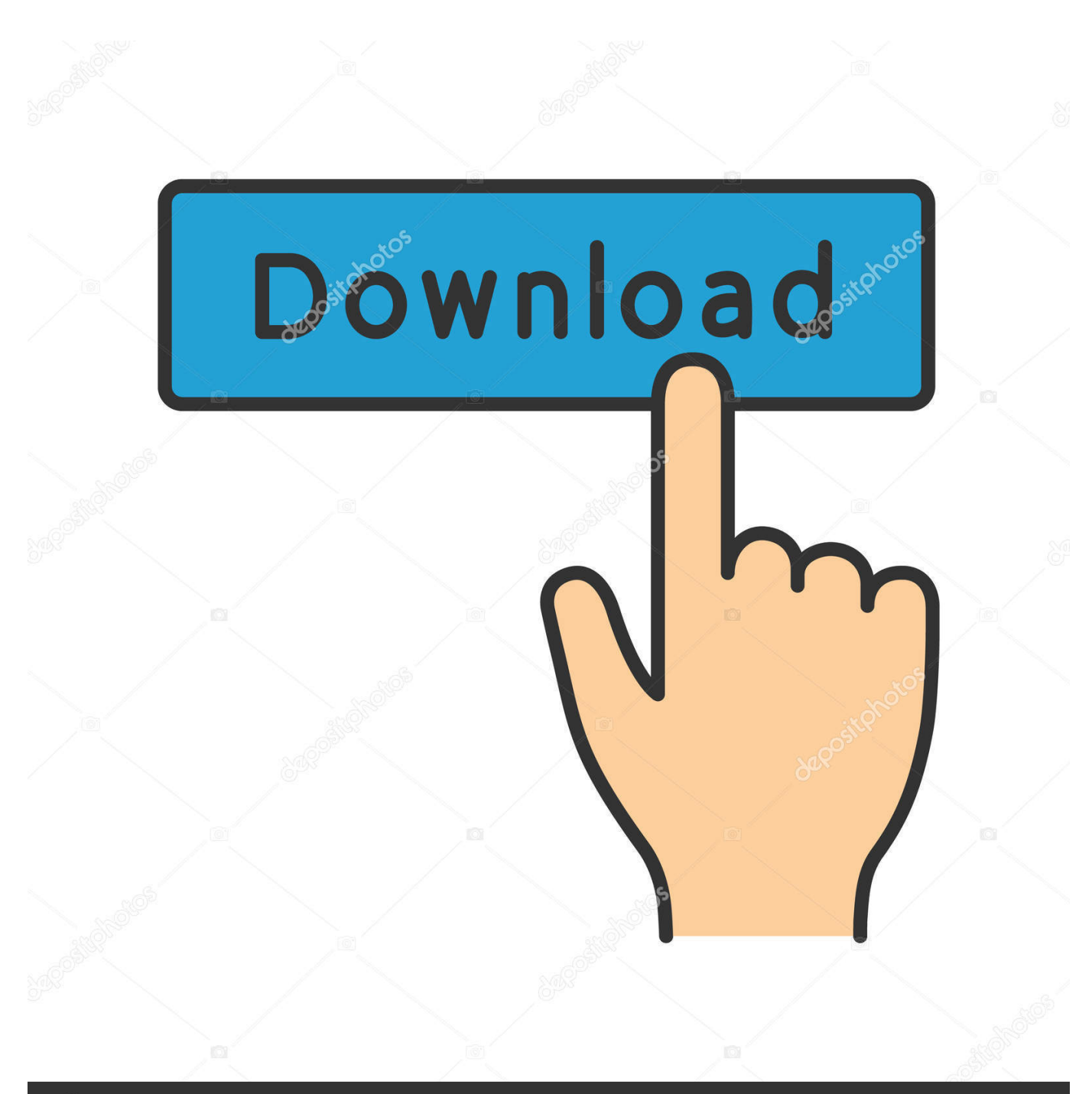

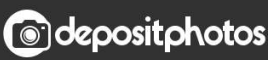

Image ID: 211427236 www.depositphotos.com

[تحويل من Pdf الى Png ثانية](https://dawnsmith2.doodlekit.com/blog/entry/13786736/sea-bee-outboard-manual-work#onKe=ydIzKbfigMDHzdcHzRy2iMDRyRk2Kk2kMTHzFk2RIniN5guGKy2eM9P==)

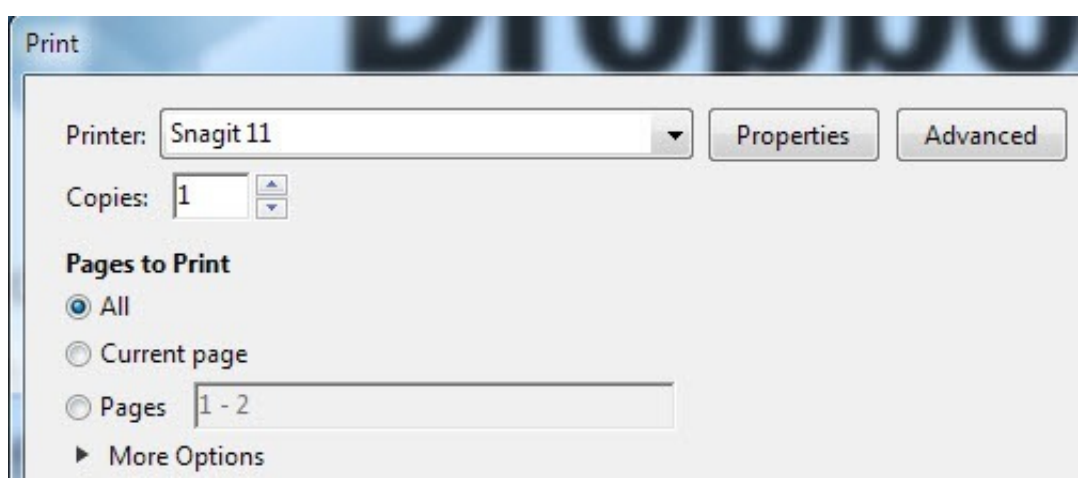

[تحويل من Pdf الى Png ثانية](https://dawnsmith2.doodlekit.com/blog/entry/13786736/sea-bee-outboard-manual-work#onKe=ydIzKbfigMDHzdcHzRy2iMDRyRk2Kk2kMTHzFk2RIniN5guGKy2eM9P==)

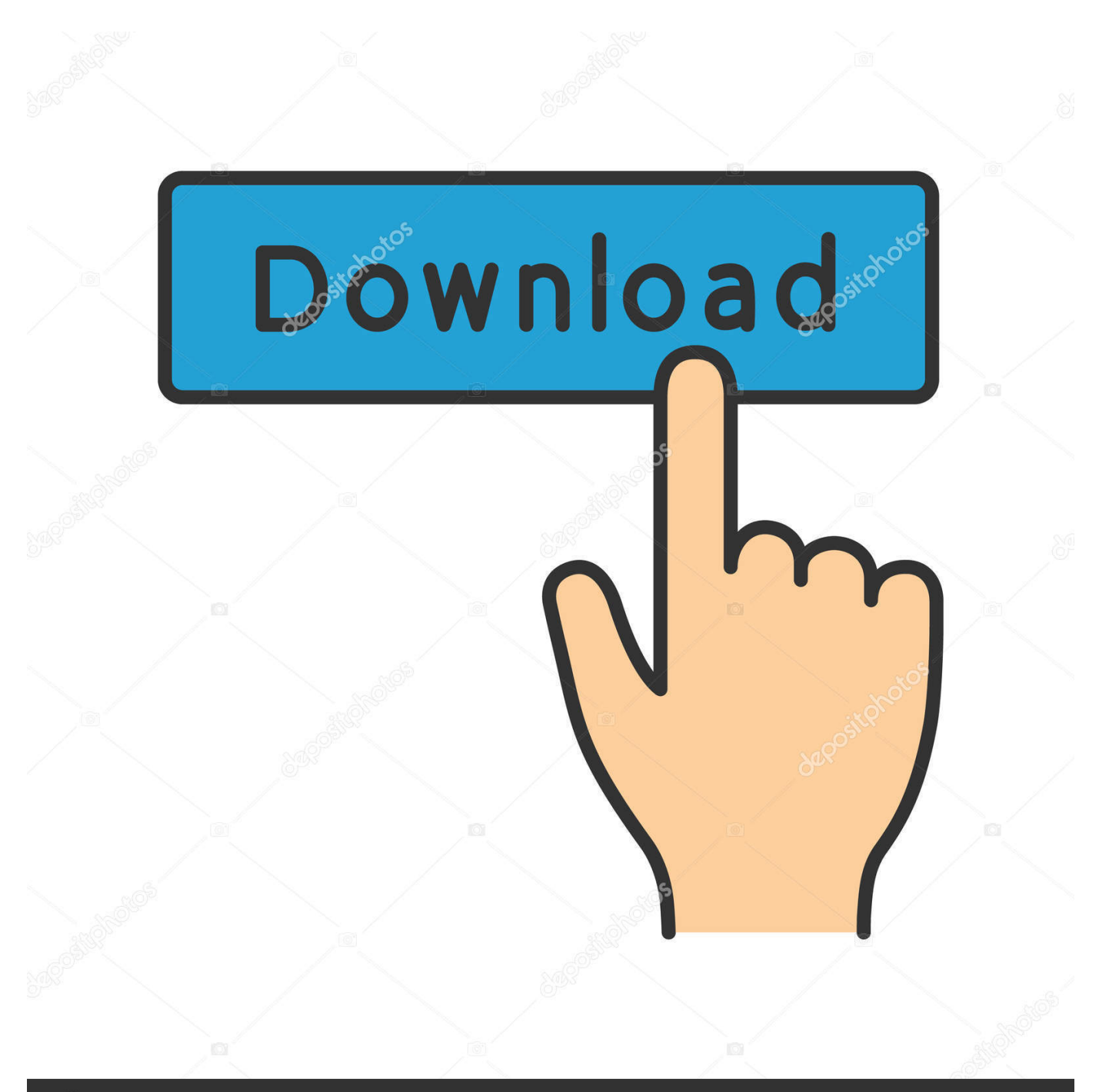

## **@depositphotos**

Image ID: 211427236 www.depositphotos.com

لحذف أي ملف ، انقر فوق أيقونة حذف بجانب الملف ؛ بدلا من ذلك ، لحذف جميع الملفات المحددة ، انقر على زر CLEAR ALL في أسفل النافذة.. لتهيئة المزيد من خيارات التحويل لأحد الملفات ، انقر على رمز 'الإعدادات'.

لتحويل تنسيق PNG إلى PDF بسرعة وبدون أي صعوبات ، استخدم Icecream PDF Converter.. يمكنك إعادة ترتيب التسلسل ^ تغيير موضع كل ملف باستخدام السهمين UP و DOWN في الجانب الأيمن من النافذة.. بعد ذلك ، تكون مستعدًا لفتح البرنامج للمضي قدمًا في تحويل PNG إلى تنسيق .PDF إلى PNG ذلك في بما ، PDF إلى الشائعة التنسيقات ملفات تحويل التطبيق هذا يدعم ..PDF

## [gta iv serial key and unlock code pc pour](https://tiuthoglico.weebly.com/blog/gta-iv-serial-key-and-unlock-code-pc-pour)

تحميل Icecream PDF Converter من موقعه الرسمي على الانترنت.. إذا كنت تقوم بدمج صور كل ملفات PNG إلى ملف PDF واحد ، فستظهر الصور من كل ملف PNG في ملف PDF الناتج بنفس التسلسل.. اتبع الخطوات الموضحة أدناه لتنزيل وبدء استخدام Icecream PDF Converter لتحويل ملفاتك بنجاح.. قم بسحب وإسقاط ملفات PNG التي ترغب في تحويلها إلى هذه النافذة ، أو استخدم خيار 'إضافة ملف' لتصفح وتحديد ملفات PNG من نظام الملفات الخاص بك باستخدام مستكشف Windows.. تحويل من pdf الى png ثانية ثانوىقم بتمكين الخيار دمج الكل في ملف PDF واحد إذا كنت [Vollversion herunterladen kostenlos Mac gehen Strike Counterت](https://cranky-hermann-a1026a.netlify.app/Counter-Strike-gehen-Mac-kostenlos-herunterladen-Vollversion)ريد إنشاء ملف PDF واحد مع الصور من جميع ملفات PNG المضافة.

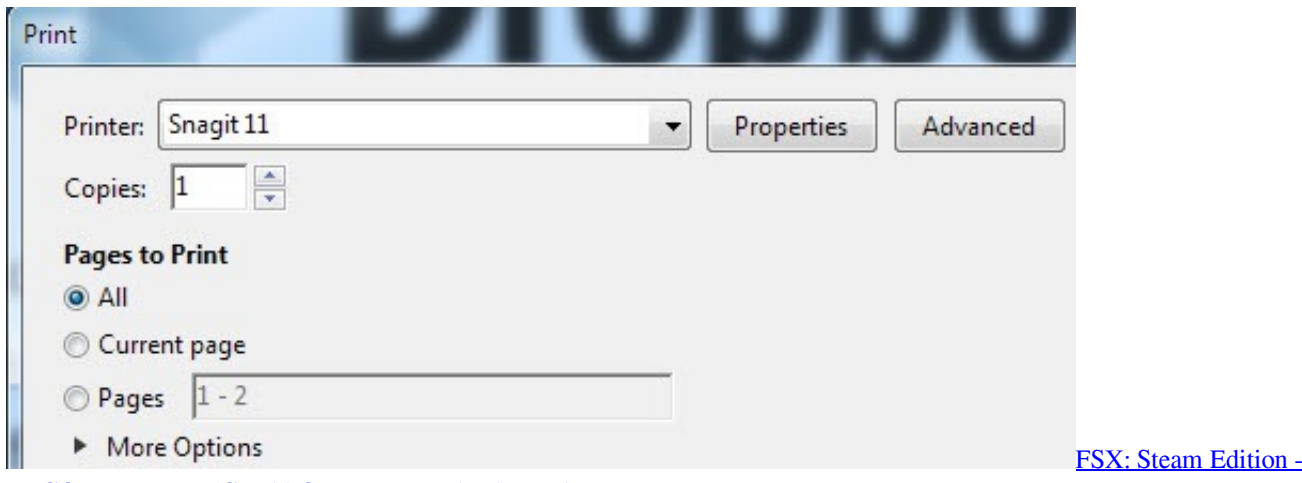

[ERCO Ercoupe 415C Add-On Free Download \[Patch\]](https://seesaawiki.jp/etcalfede/d/##TOP## FSX: Steam Edition - ERCO Ercoupe 415C Add-On Free Download [Patch])

[Cara Membuat Form Upload File Dengan Php](https://www.debontvgn.be/nl-be/system/files/webform/visitor-uploads/wilger101.pdf)

 في علامة التبويب 'إعدادات الملف' ، يمكنك إدخال الإعدادات الإضافية كما هو موضح أدناه: اسم الملف (سيتم حفظ مستند PDF تحت اسم الملف هذا. [Firefox App For Mac](https://vebitecor.weebly.com/blog/firefox-app-for-mac)

[Caesar Flickerman Hunger Games Video Beat \(Caesardvd rip](http://spacecepin.tistory.com/15)

قم بتشغيل المثبت الذي تم تنزيله لبدء عملية التثبيت.. تنسيق PNG غير مثالي للصور التي تحتوي على بيانات نصية.. يتم استخدام PNG كبديل لملفات عبارة Graphics Network Portable أو PNG ..الإنترنت عبر والمشاركة الويب صفحات في المعروضة للصور شائع بشكل استخدامها ويتم TIFF و GIF عن تنسيق ملفات رسومات النقطية بدون فقدان البيانات.. تنسيق ملف PNG أيضًا ليس مثاليًا لتقديم رسومات احترافية عالية الجودة نظرًا لأنه يمكن Thay Pro 2 Tutorial Mac تعديله بسهولة.. حدد علامة التبويب SETTINGS LAYOUT لإدخال تخطيط المستند. 168a7aa768

773a7aa168

download salaakhen hindi movie sunny deol and 20